## **Importar Arquivo de Certificados (CSMEN211)**

## **Pré-Requisitos**

Não há.

## **Acesso**

Módulo: Componentes - Componentes

Grupo: Cadastros Gerais de Componentes

[Gerenciar Certificados \(CSMEN210\)](https://centraldeajuda.consistem.com.br/pages/viewpage.action?pageId=294060101)

Botão **Incluir**

## **Visão Geral**

O objetivo deste programa é importar um certificado digital. O sistema extrai as informações do certificado digital que serão necessárias para assinar os arquivos digitais transmitidos ao fisco.

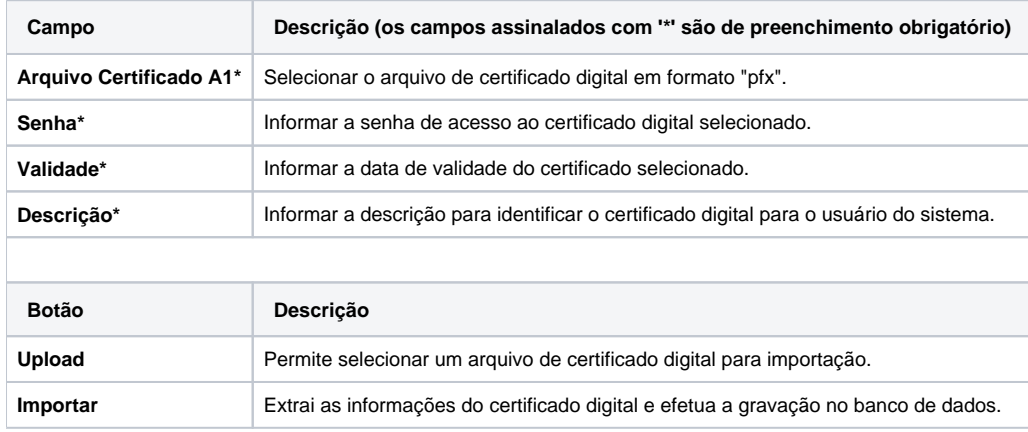

Atenção

As descrições das principais funcionalidades do sistema estão disponíveis na documentação do [Consistem ERP Componentes.](http://centraldeajuda.consistem.com.br/pages/viewpage.action?pageId=56295436) A utilização incorreta deste programa pode ocasionar problemas no funcionamento do sistema e nas integrações entre módulos.

Exportar PDF

Esse conteúdo foi útil?

Sim Não